**AutoCAD Crack (LifeTime) Activation Code Free Download PC/Windows 2022 [New]**

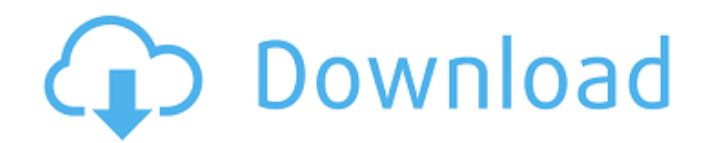

AutoCAD is a standalone application and is not required to be downloaded or installed with other software applications. The application can be bought separately, and is available on Microsoft Windows, macOS, Linux, Unix, iOS and Android operating systems. It can be downloaded from the Autodesk website or from third-party software app stores. This guide provides a basic guide to how to install AutoCAD on all three of the major operating systems, namely Windows, macOS and

Linux. AutoCAD is available for both the free and commercial version. Prerequisites You need a computer running Windows 10, macOS High Sierra or an Ubuntu Linux distribution with the Cinnamon, KDE Plasma or MATE desktop environment installed to install AutoCAD and run the program. You need to have a graphics-capable laptop or desktop or PC connected to the internet and running a web browser. You need to have Microsoft Office installed on the computer and run at least version 2019. You will also need to have

administrator access on your computer to make some changes. You will need to have a CAD-capable internet connection, which means being able to connect to the internet. Your network administrator should also allow connections to the AutoCAD server. It is best to set up AutoCAD on a dedicated PC or laptop that will be used for AutoCAD. It is best if the installation of AutoCAD is done on a laptop that will not be used for other things and that is not connected to the internet. This is to ensure that the computer is always backed up to avoid data loss. Install

# AutoCAD on Windows Download the AutoCAD 2020 (AutoCAD is the latest version, available for Windows, Mac and Linux, and it is the version that is being used in this guide) installation file from the Autodesk website. At the time of writing this article, the download file is available for macOS, Windows and Linux. Download the installer file from the Autodesk website to the desktop on your Windows PC. Unzip the file and follow the prompts to install the software application. You will be asked to create a new administrator user for AutoCAD and accept

the License Agreement. You will also need to set a product key for AutoCAD that is entered in the computer after installation. On the Windows desktop, go to the Program Files folder. Right-click the AutoC

**AutoCAD License Keygen**

In 1998, Autodesk acquired Great Plains Software for their software add-on products Great Plains Office and Great Plains Architectural Database. Features AutoCAD for Mac is the latest AutoCAD release and the last officially available AutoCAD version without

# source code. It is the most technologically advanced version of AutoCAD so far. It is built on top of a completely new codebase, using the same core object modeling and raster engine but updated for Mac OS X, providing an architecture which keeps the smooth compatibility with previous versions but is also extensible. AutoCAD for Mac has a brand new interface, a new toolbox, a new ribbon, and an entirely new codebase. It also uses object modeling technology (VGraph) instead of native AutoCAD objects. The drawing window has been updated to look native

# for the Mac platform. The typecasting issue has been eliminated and layers are supported. AutoCAD for Mac has several new features: Modeling A large variety of geometry are supported including curves, areas, surfaces and solids. The creation of geometry is performed using a new technology VGraph. A wide range of line and polyline operations can be performed, with support for construction and editing. A new'sketch' mode which turns the drawing into a sketch automatically at page zoom scale is also supported. A variety of object

editing features are included, like polygon or spline selection, polygon manipulation, text editing, object snap and customisable text styles. Editing Drafting includes new editing features including annotations, extrusions, retracts, splines and smart edges. Dimensions, blocks and many other measurement tools have been updated and improved. Export AutoCAD for Mac can export to many file formats. It can export to DWG, DXF, DWG/DXF, PDF, HTML, RTF, SVG, TIFF, GIF, JPG, PICT and AI. It can also use the new DXF2 tools (DXF/DWG

combination format) to export to A360, DXF, DWG and EPS. It can export to DXF and other formats using the 'Copy Raster' and 'Export Text' tools. View AutoCAD for Mac has a new 'Floating Viewport' mode, which allows you to view the drawing on a second monitor without the need for a floating toolbar. The viewport can be hidden and it can a1d647c40b

Install The iReveal plugin Download the latest version from here: Double click the downloaded file to decompress it. After decompression open the folder 'iReveal\_Pro\_v1.3' Inside this folder, you will find 'installer.exe' file. Now open this file in notepad or your favourite text editor. This file contains the serial number of the plugin. This serial number must be provided as an input to the Keygen tool. You can find this serial number either on the software install manual or under the Plugins section on the

product page. Run the Keygen tool. It will ask for a serial number. Provide the serial number and click the Generate. You can now find the license key. Save this file somewhere safe. You can use windows temp folder if you are running Windows 7 or Windows 8. You can now proceed to activate the license with your Autodesk Account. References External links iReveal.net Autodesk Official Website Category:Auto deskAntigen-induced retinal inflammation in rats: effects of sleep disturbance and gammahydroxybutyric acid. Gammahydroxybutyric acid (GHB) is

# used in sleep medicine as a sedative, hypnotic and anxiolytic. It is also known to have neuroprotective effects and to modulate inflammation. The present study evaluates the effects of GHB on retinal inflammatory responses, after intraperitoneal (i.p.) injection of lipopolysaccharide (LPS). In addition, it was investigated if sleep disturbance, induced by sleep deprivation (SD) could enhance the effect of GHB.  $LPS$  (0.5 mg/kg) was administered i.p. to male Wistar rats at 0200 hours. One hour later, rats were given GHB (300 mg/kg) either alone or in

# combination with SD (12 h) or no treatment (control group). LPS administration induced an inflammatory response, reflected by increased retinal nitric oxide (NO) levels and influx of inflammatory cells into the retina. In rats treated with GHB alone, there were no significant changes in retinal NO levels or number of cells in the retina. In contrast, when rats received both LPS and

**What's New In AutoCAD?**

#### In this exercise, you'll apply the marker you created earlier. The line where the marker is should be connected to the beginning

of the round hole—and not to the center. AutoCAD doesn't know that you want to connect the marker to the beginning of the round hole. You can't tell AutoCAD that, so you'll have to tell it. In AutoCAD, open the Selection Window and select the marker. You can do this by clicking the menu icon at the top right of the Selection Window. (see above.) Now go to Drawing/Modify/Modify Drawings/Apply. This command, as you'll recall, opens a dialog box where you can choose whether to apply the current drawing operation to all marked and selected objects in

the drawing, or to just selected objects. In this exercise, you'll apply the marking operation to just the selected objects, but don't worry if that isn't what you want to do. We'll discuss how to make sure you select the right objects in the next exercise. Select the objects you want to apply the marking operation to. You can select the entire drawing by using the Shift key (or Ctrl+Shift+click), or you can select a smaller group by using the Selection arrow (the three-pointer). Now go to Drawing/Modify/Modify Drawings/Apply. From this dialog box, select Apply To

Selected Only. When you apply the operation to just the selected objects, AutoCAD asks you whether you want to apply the current drawing operation to all marked and selected objects, or just to the selected objects. Check the box beside Apply Marking Operation To Selected Only. AutoCAD applies the marking operation to all the marked and selected objects, so you should see the white marker appear around the round hole. You can save your time by not having to mark and select the line. If you want to use the line, you can copy the marker from the

# drawing to the clipboard by selecting the marker and pressing Ctrl+C or by pressing Shift+Ins to open the Copy Markers dialog box. AutoCAD enables you to apply the marking operation to selected objects, so it's easy to mark up your drawing from paper and then incorporate changes. Draw and Erase: Edit as you

Minimum: OS: Windows XP SP3 or Windows 7 SP1 (32-bit or 64-bit) Processor: Pentium 4 2.4 GHz or faster Memory: 1 GB RAM Graphics: DirectX 9.0 or higher, 256 MB VRAM, and an AGP graphics card or higher, with 1 GB VRAM DirectX: DirectX 9.0 or higher Hard Drive: 20 GB available space Sound Card: DirectX 9.0-compatible sound card Additional Notes: Recommended